- Select Multiple Choice.
- Enter the question stem and Yes/No as the possible answers.
- Create one poll per vote. Do not create a single poll for multiple votes
- Click **Save**. The pollwill show in the list of polls for the Zoom meeting.

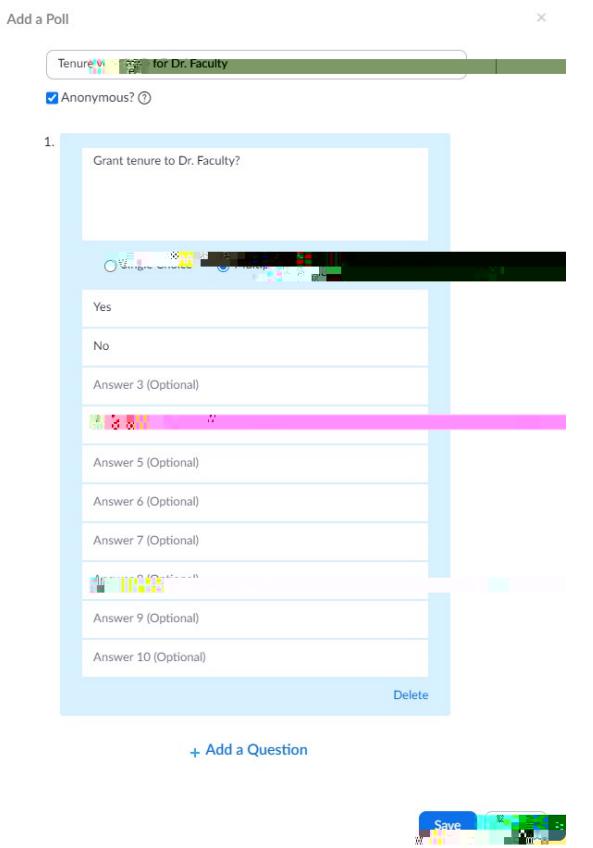

- 5. Launch the poll.
	- Start the schedule committee meeting (Zoom session).
	- When it is time for the committee members to vote, cl**Rdils** at the bottom of the screen.A poll dialogue box will appedf.there is more than one poll, the dialogue screen will containa dropdown box to select the appropriate poll.
	- Remember that the Faculty Handbook specifies that worders are not permitted and that facultymembers who serve on both the Departmental Committee and the Collegiate Committee should vote concerning a candidate on the Departmental level only, and must abstain from voting on the College Committee.

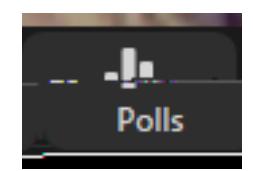

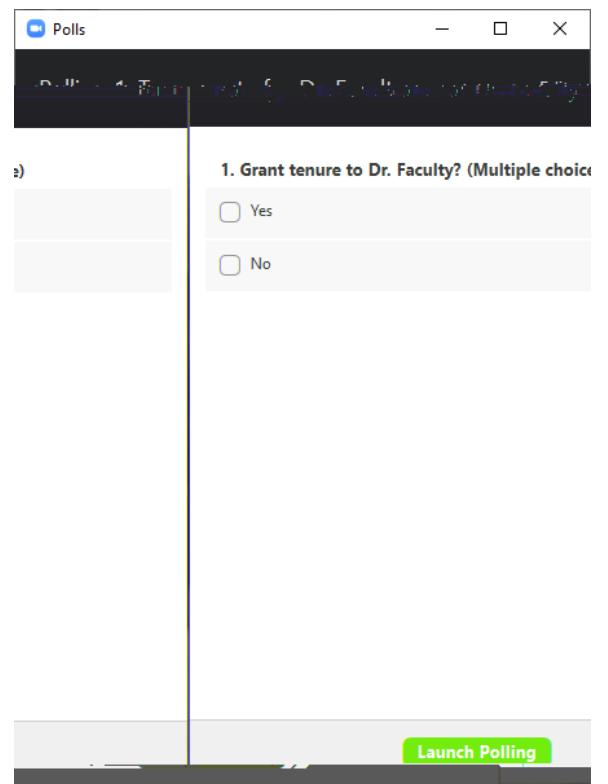

- ClickLaunch Polling.
- At this point, the poll will be visible to all participants in the Zo session. Instruct committee members to select their vote and click Submit e below.) When a participant click Submit the screen will close and they will not be able to vote a second time.

• **NOTE:** If the **Anonymous?**

• While the poll is launched, the chairs' dialogue box will show the results in real time. When all participants have voted, click **End Polling** .

• Click **Share Results** to

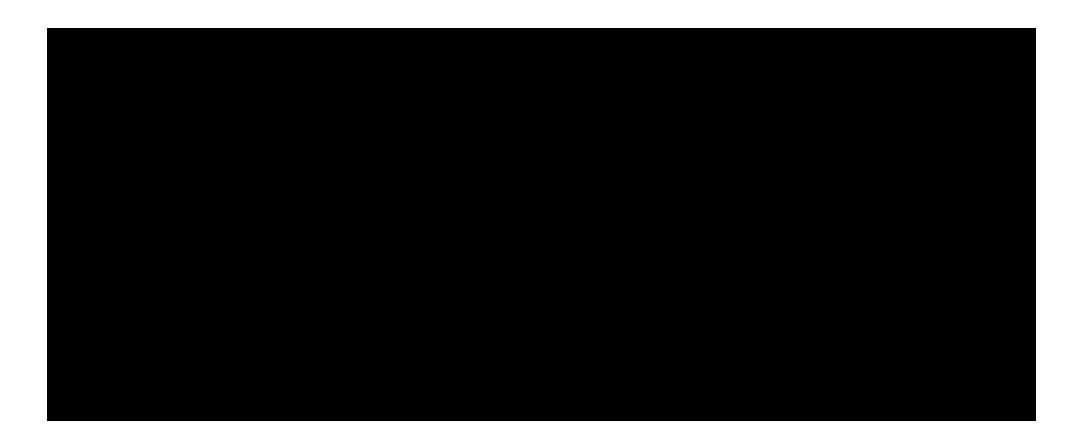

• SelectPoll Report as Report Type and Search by meeting IIEnter the meeting ID and click **Search**.

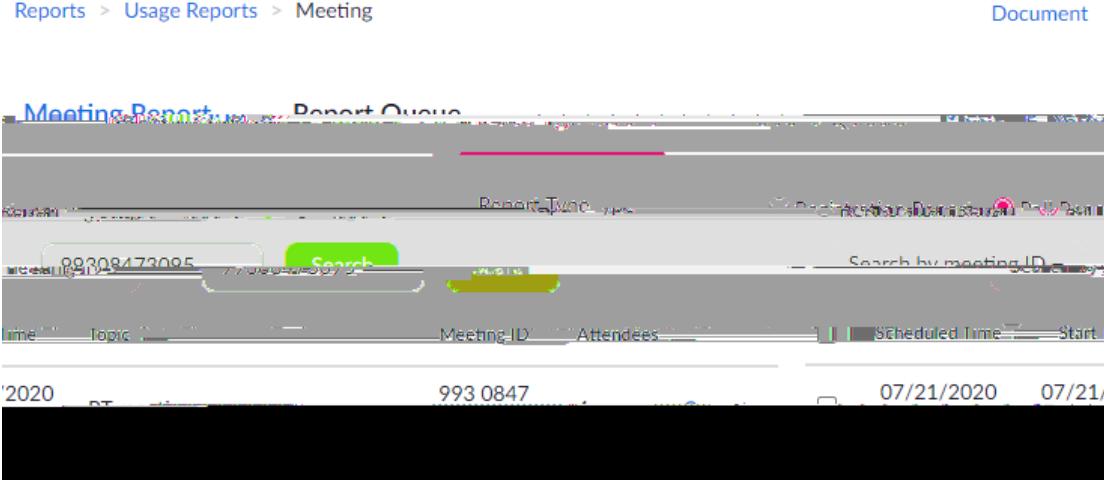

• Click **Generate** to produce the poll report.

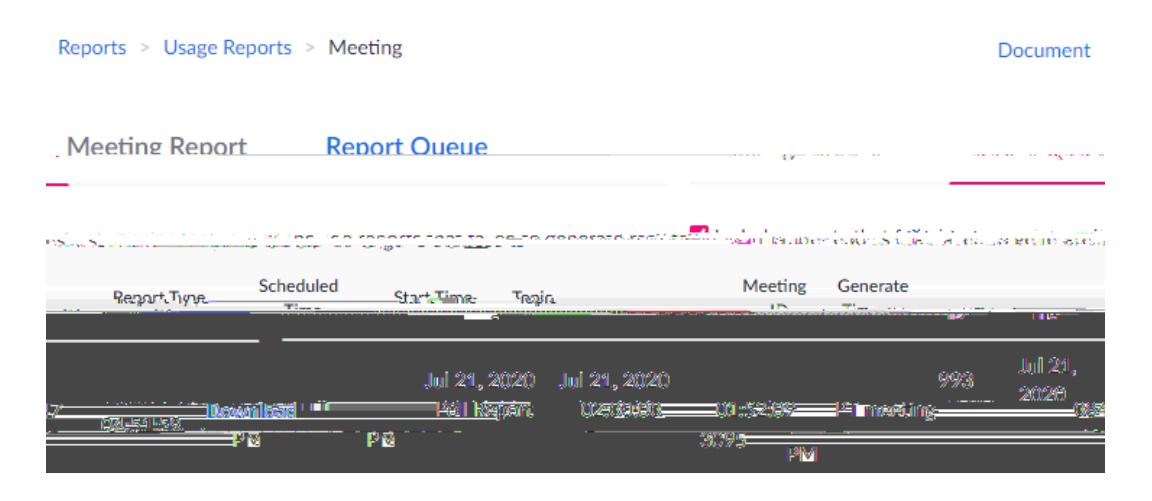

• Click **Download** to create a CSV file of the poll results.

• Poll results can also be viewed at the bottom of the eting management page.

## 7. Reportingresults

The Faculty Handbook requires that Promotion and Tenure Committees provides separate reports, even for the same candidate.

The Committee Report should include the final vote tally, including abstentions, for each candidate. Each Committee member must sign the report, which indicates their participation in the voting and the accuracy of the final tall peports may be signed electronicallyfor remotely-conducted meetings Chairs should ensure confidentiality of the proceedings and that reports are shared only with the Committee members and the appropriate Department Chair or DearNote that some Colleges may also require that